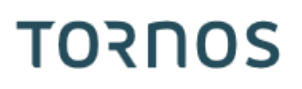

# TCP «Dual» EvoDECO

### Trucos y consejos

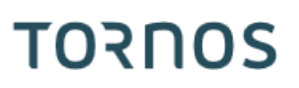

#### **Contenido**

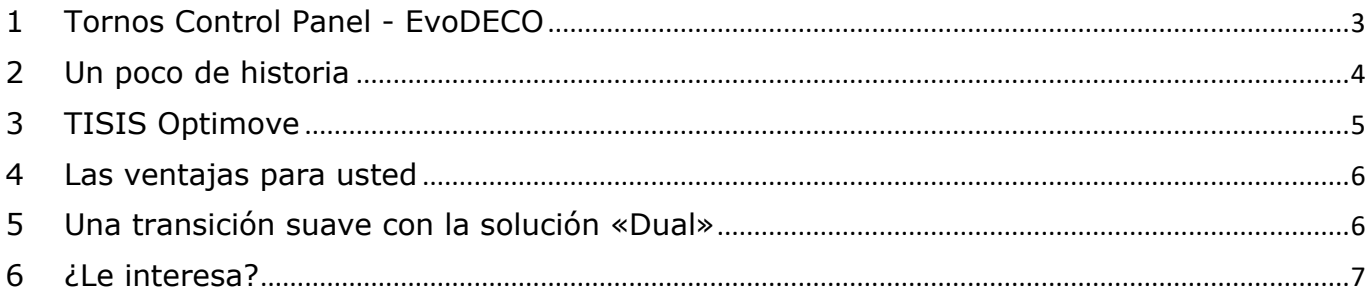

## **TORNOS**

### <span id="page-2-0"></span>**1 Tornos Control Panel - EvoDECO**

¿Es usted el orgulloso propietario de máquinas EvoDECO? Entonces este artículo es para usted.

Sus máquinas EvoDECO están equipadas con lo que comúnmente se conoce como «TCP» por Tornos Control Panel.

Este TCP tiene probablemente el PC integrado y el conocido software de programación TB-DECO, así como la interfaz de comunicación FANUC.

Tornos le permite iseguir evolucionando!

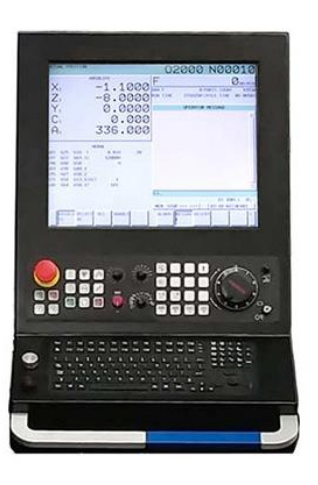

### <span id="page-3-0"></span>**2 Un poco de historia**

La cinemática «DECO» ha sabido pasar a través de las generaciones y actualmente sigue sin tener rival en el mercado del decoletaje.

En aquel momento, ofrecer una solución de programación para una máquina de este tipo era todo un reto para Tornos.

De ahí la creación de TB-DECO.

Por cierto, ¿sabía que el diseño de este software comenzó en 1990?

Pues sí, iya van más de 30 años!

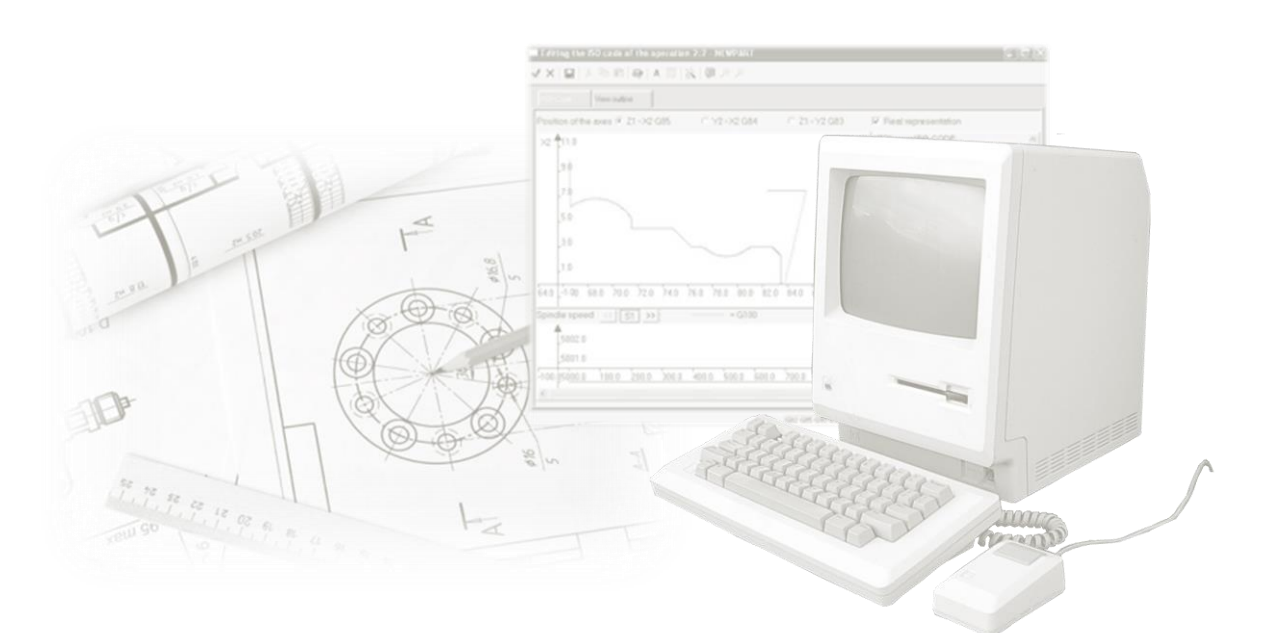

La comunicación entre el hombre y la máquina era a través de la famosa interfaz FANUC, que, admitámoslo, ha cambiado muy poco desde los años 90 hasta la actualidad.

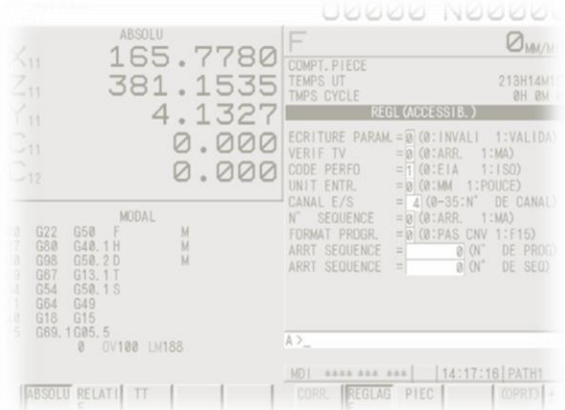

En la era de los smartphones y del mundo ultraconectado, Tornos tenía que ofrecer a su célebre icono «EvoDECO» unas soluciones de programación y manejo en sintonía con los tiempos.

### <span id="page-4-0"></span>**3 TISIS Optimove**

Los ingenieros de Tornos llevan varios años trabajando en el desarrollo de TISIS Optimove. En la actualidad, la solución ha sido aprobada por varias empresas que se ocupan de decoletaje.

Tornos ya está listo para su distribución ia gran escala!

Por cierto, ¿qué es TISIS Optimove?

1) Un software de programación. Se trata del software de programación TISIS equipado con el ordenador «PTO» al igual que TB-DECO.

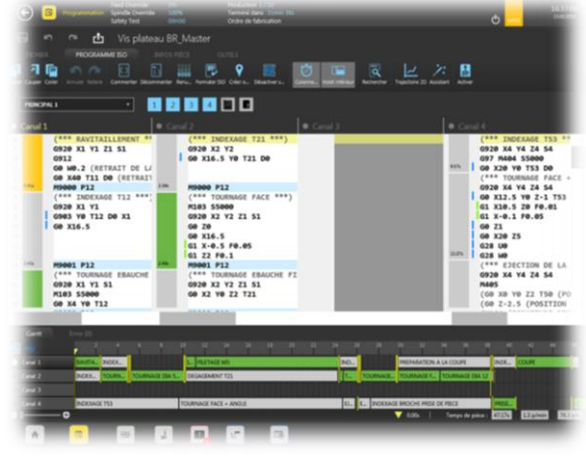

2) Una interfaz de manejo de máquinas que sustituye a las páginas de FANUC, denominada «TISIS Pilot».

> *¡Tranquilo! ¿Sabe cómo utilizar su smartphone? Entonces ¡ya sabe cómo utilizar TISIS Pilot!*

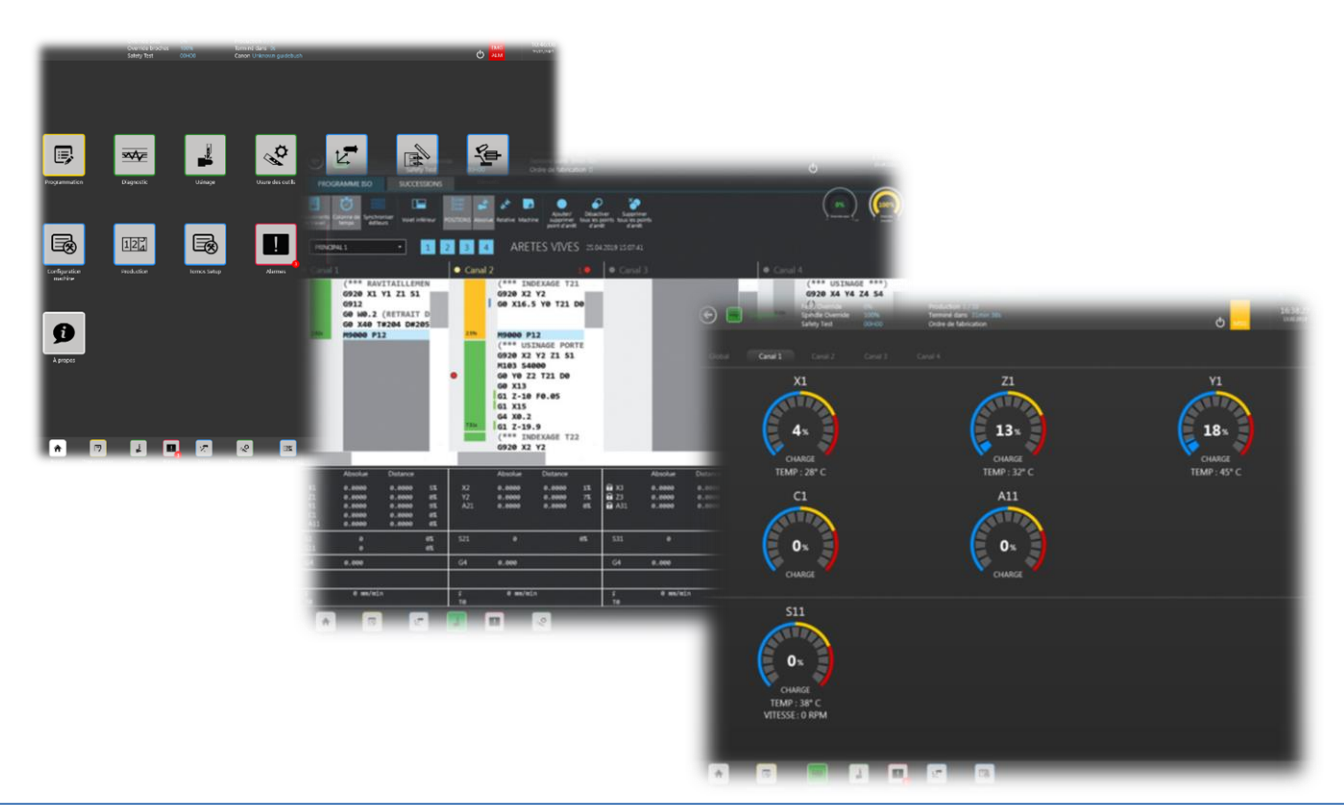

# TORNOS

### <span id="page-5-0"></span>**4 Las ventajas para usted**

¿Cuáles son las ventajas en comparación con TB-DECO? Pues, ihay muchas! He aquí algunas de ellas:

- Diseño moderno
- Ergonomía mejorada
- Programación facilitada
- Procesos de mecanizado innovadores
- Uso simple

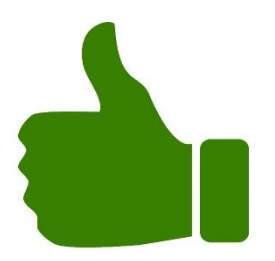

No dude en ipedir una demostración! Nuestros especialistas estarán encantados de mostrarle todo esto.

### <span id="page-5-1"></span>**5 Una transición suave con la solución «Dual»**

¿Qué es la solución «Dual»?

Pues es muy sencillo, se trata de tener una máquina EvoDECO con los dos sistemas de programación/manejo incorporados en el mismo TCP.

En cualquier momento puede pasar muy fácilmente de «TB-DECO» a «TISIS» y viceversa.

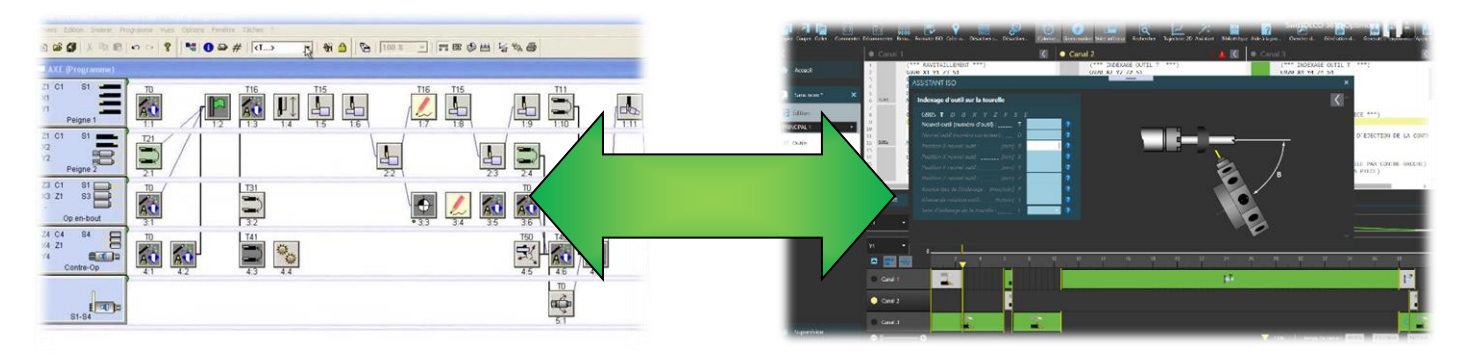

Esto ofrece muchas ventajas:

- Puede ejecutar sus antiguos programas TB-DECO en la máquina sin tener que rehacerlos
- Puede realizar sus nuevos programas en Optimove y disfrutar de todas sus ventajas
- Usted puede dominar el software Optimove a su propio ritmo
- No es necesario formar a los empleados reticentes, pueden seguir trabajando exactamente igual que antes
- Simplifica sus procesos de contratación de personal. Efectivamente, ya no tiene que preocuparse de si un candidato procede de un «universo» TB-DECO o ISO.

También es más fácil atraer a jóvenes talentos que disfrutarán trabajando con software de última generación.

#### **Trucos y consejos**

## **TORNOS**

### <span id="page-6-0"></span>**6 ¿Le interesa?**

Si le interesa, es sencillo: al pedir su próxima EvoDECO, solicite una versión «Dual».

También es posible actualizar su parque de máquinas actual. Sólo tiene que ponerse en contacto con su revendedor Tornos.

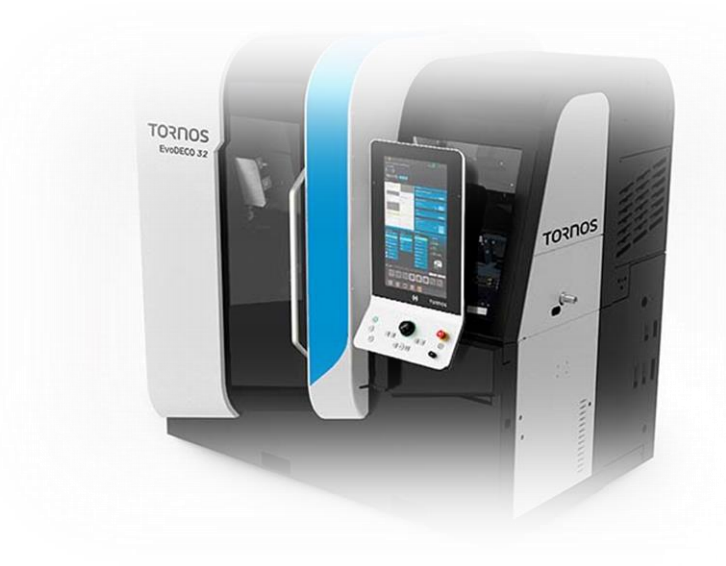